# Análise de Dados Categóricos Função de Verossimilhança

Enrico A. Colosimo/UFMG

Depto. Estatística - ICEx - UFMG

- $\bullet$  Inferência Estatística: (Modelo + Método) + Dados
- Método: Máxima Verossimilhança
- Função de Verossimilhança: medida da informação fornecida pelos dados para um ou mais parâmetros de um modelo probabilístico.
- Ideia: valores do parâmetro que tornam os dados amostrais mais prováveis devem ser preferidos à queles que os fazem menos provável.

## Função de Verossimilhança

Sir. Ronald Fisher

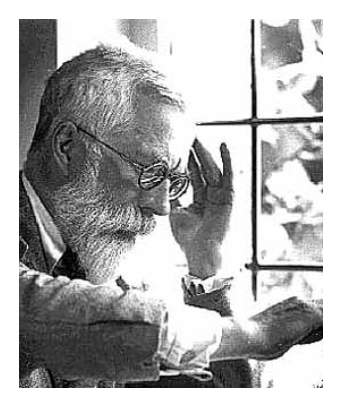

**Função de Verossimilhança para o Exemplo em Ecologia** 

Modelo

$$
X \sim bin(n = 20, \pi)
$$

- $\bullet$  Dados:  $X = 12$  (valor observado)
- o Função de Verossimilhança

$$
L(\pi) = \prod_{i=1}^{20} \pi^{y_i} (1-\pi)^{1-y_i} = \pi^{\sum_{i=1}^{20} y_i} (1-\pi)^{20-\sum_{i=1}^{20} y_i} = \pi^x (1-\pi)^{(20-x)}
$$

 $\bullet$  Método: Máxima Verossimilhanca

## Propriedades da Função de Verossimilhança

## $\bullet$  EMV

- Consistência e Normalidade assintótica
- · Invariância
- Estatísticas
	- **Estatística de Wald**
	- **·** Estatística da Razão de Verossimilhanças
	- **Estatística Escore**
	- **Gradiente**

#### **Função de Verossimilhança para amostra Binomial**

 $\bullet$  Valores observados:  $y_1, y_2, ..., y_{20}$  $X=\sum_{i=1}^{20}$   $y_i\sim B$ inomial(20,  $\pi)$  $\mathcal{L}(\pi) = \pi^{\sum y_i}(1-\pi)^{20-\sum y_i} \Rightarrow \pi^{12}(1-\pi)^8$ 

Exemplo:

$$
\begin{array}{l} \pi =0,1 \Rightarrow (0,1)^{12}(0,9)^8 = 4,3x10^{-13} \\ \pi = 0,5 \Rightarrow (0,5)^{12}(0,5)^8 = 9,5x10^{-7} \end{array}
$$

A probabilidade de observar os dados amostrais é maior para  $\pi = 0, 5$ do que para  $\pi = 0, 1$ 

Conclusão: 0,5 é mais provável que 0,1

## **Função de Verossimilhança para amostra Binomial**

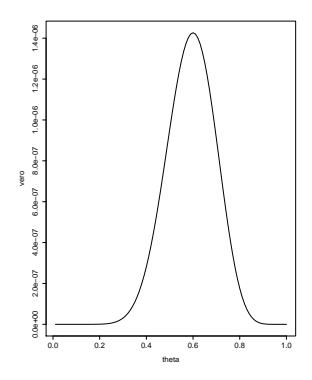

 $\bullet$  O estimador de máxima verossimilhança é  $\hat{\pi} = 0, 6$ •  $L(0, 6)$  é o maior valor que  $L(\pi)$  pode assumir.

$$
L(0,6)=1,43x10^{-6}.
$$

#### **Função de Verossimilhança para amostra Binomial**

**1** Razão de Verossimilhanças: mede o nível que a verossimilhança fornece para os valores de  $\pi$ 

$$
\lambda(\pi) = \frac{L(\pi)}{L(0,6)}
$$

- $0 \leq \lambda(\pi) \leq 1$ RV:  $-2 \log \lambda(\pi)$ : útil para testar hipóteses e construir IC.  $IC(\pi, 95\%) = (\pi - 2 \log \left\{ \frac{L(\pi)}{L(0.6 \pi)} \right\})$  $\left\{\frac{L(\pi)}{L(0,6)}\right\} \leq 3,84)$
- 2 Log-Verossimilhança

$$
\log L(\pi) = (\sum y_i) \log \pi + (n - \sum y_i) \log(1 - \pi)
$$

## **Propriedades da** *L*(π)

$$
\bullet \widehat{\pi} = \arg \max_{0 \leq \pi \leq 1} L(\pi) = \max_{0 \leq \pi \leq 1} \log L(\pi)
$$

2 Teste Wald (assintótico)

 $\widehat{\pi}\sim \mathcal{N}(\pi,\textit{Var}(\widehat{\pi}));\;$  *Var*( $\widehat{\pi})=\mathfrak{F}^{-1}(\pi),$  em que  $\mathfrak{F}^{-1}(\pi)$  é informação<br>de Fisher de Fisher.

<sup>3</sup> Teste Escore (assintótico)

$$
S(\pi) = \frac{\text{dlog}L(\pi)}{d\pi} \sim N(0, \mathfrak{F}(\pi))
$$

<sup>4</sup> TRV (assintótico)

$$
RV = -2 \log(\lambda(\pi)) = -2 \log \frac{L(\pi)}{L(\pi)} \sim \chi_1^2
$$

## **Estimador de Máxima Verossimilhança - EMV**

$$
X = \sum_{i=1}^{20} Y_i
$$
  
\n
$$
L(\pi) = \pi^{x} (1 - \pi)^{n-x}
$$
  
\n
$$
I(\pi) = \log L(\pi) = x \log(\pi) + (n - x) \log(1 - \pi)
$$
  
\n
$$
S(\pi) = \frac{x}{\pi} - \frac{n - x}{1 - \pi}
$$
  
\nEMV:  $x(1 - \pi) = (n - x)\pi \Rightarrow \hat{\pi} = \frac{x}{n} = 0, 6$ 

# $\mathfrak{F}(\pi)$  **- Informação de Fisher**

$$
\mathfrak{F}(\pi) = -E\left[\frac{d^2 l(\pi)}{d\pi^2}\right]
$$
\n
$$
\frac{d^2 l(\pi)}{d\pi^2} = -\left[\frac{x}{\pi^2} + \frac{n-x}{(1-\pi)^2}\right]
$$
\n
$$
\mathfrak{F}(\pi) = \frac{E(x)}{\pi^2} + \frac{E(n-x)}{(1-\pi)^2} = \frac{n\pi}{\pi^2} + \frac{n(1-\pi)}{(1-\pi)^2}
$$
\n
$$
\mathfrak{F}(\pi) = \frac{n}{\pi(1-\pi)}
$$
\n
$$
\text{Var}(\widehat{\pi}) = \left[\frac{\pi(1-\pi)}{n}\right]
$$

Neste caso a variância assintótica é exata

$$
Var(\widehat{\pi}) = Var(\tfrac{x}{n}) = \tfrac{1}{n^2}n\pi(1-\pi) = \tfrac{\pi(1-\pi)}{n}
$$

## **1- Estatística de Wald**

$$
W = \frac{\frac{\widehat{\pi} - \pi}{\sqrt{\frac{\pi}{1}(\frac{1}{\pi})}} \sim N(0, 1)}{N}
$$

$$
W = \frac{\frac{x}{\widehat{n}} - \pi}{\sqrt{\frac{\pi(1-\pi)}{n}}} = \frac{x - n\pi}{\sqrt{n\pi(1-\pi)}}
$$

#### No exemplo

$$
W=\frac{12-10}{\sqrt{5}}=\frac{2}{\sqrt{5}}\Rightarrow \text{valor}-p=0,3711
$$

Intervalo de 95% de Confiança para  $\pi$ :

$$
\widehat{\pi} \pm 1,96\sqrt{\frac{\widehat{\pi}(1-\widehat{\pi})}{n}} \implies (0,385; 0,815)
$$

Obs. Aproximação normal apresentada anteriormente.

### **2 - Estatística Escore**

$$
S = \frac{\frac{x}{\pi} - \frac{n-x}{1-\pi}}{\sqrt{\left(\frac{n}{\pi(1-\pi)}\right)}} = \frac{x - n\pi}{\sqrt{n\pi(1-\pi)}} \sim N(0,1)
$$

Exemplo: 
$$
S = \frac{2}{\sqrt{5}} = W
$$

Escore = Wald

Obs.: Não foi necessário utilizar o EMV na estatística S.

## **3 - Estatística RV**

$$
RV = -2log \frac{L(\pi)}{L(\hat{\pi})} = 2(I(\hat{\pi}) - I(\pi)) \sim \chi_1^2
$$
  
\n
$$
RV = 2[xlog(\frac{x}{n}) + (n - x)log \frac{n - x}{n} - xlog(\pi) - (n - x)log(1 - \pi)]
$$
  
\n
$$
RV = 2[xlog(\frac{x}{n\pi}) + (n - x)log(\frac{n - x}{n(1 - \pi)})]
$$
  
\nExemplo  
\n
$$
H_0 : \pi = \frac{1}{2}
$$
  
\n
$$
x=12
$$
  
\n
$$
n=20
$$

$$
RV = 2[12log(\frac{12}{10}) + 8log(\frac{8}{10})] = 0,805 \Rightarrow \text{ valor} - p = 0,369
$$
  

$$
IC(\pi, 95\%) = (\pi |- 2 \log \left\{\frac{L(\pi)}{L(0,6)}\right\} \le 3,84)
$$

#### **Exemplo**

#### Resumo

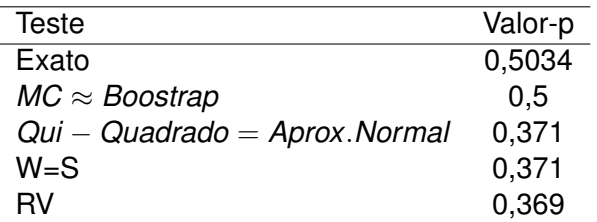

OBS: Podemos mostrar que, neste caso, Qui-Quadrado =  $W = S = Ap$ . normal.

# Função de Verossimilhança Aproximada

· Modelo

$$
X \sim N(n\pi, n\pi(1-\pi))
$$

•  $X = 12$ 

· Método: Máxima Verossimilhança.

# **Verossimilhança aproximada**

$$
X \sim \text{bin}(n, \pi) \quad \text{pode ser aproximada por}
$$
\n
$$
X \sim N(n\pi, n\pi(1-\pi)), \quad \text{em que, } \sigma^2 = n\pi(1-\pi) \text{ e } \mu = n\pi
$$
\n
$$
L(\pi) \propto \frac{1}{\sigma} \exp\left[-\frac{1}{2} \frac{(x-n\pi)^2}{\sigma^2}\right] = \frac{1}{\sqrt{n\pi(1-\pi)}} \exp\left[-\frac{1}{2} \frac{(x-n\pi)^2}{n\pi(1-\pi)}\right]
$$
\n
$$
I(\pi) = \log L(\pi) \propto -\frac{1}{2} \log(n\pi(1-\pi)) - \frac{(x-n\pi)^2}{2n\pi(1-\pi)}
$$
\n
$$
\text{Como } x - n\hat{\pi} = 0 \quad \text{ temos} \quad \hat{\pi} = \frac{x}{n}
$$
\n
$$
I(\hat{\pi}) = -\frac{1}{2} \log(n\hat{\pi}(1-\hat{\pi}))
$$
\n
$$
\log \frac{L(\pi)}{L(\hat{\pi})} = I(\pi) - I(\hat{\pi}) = -\frac{1}{2} \log n\pi(1-\pi) - \frac{(x-n\pi)^2}{2n\pi(1-\pi)} + \frac{1}{2} \log n\hat{\pi}(1-\hat{\pi})
$$

## **Quao boa ˜ e esta aproximac¸ ´ ao? ˜**

De forma conservadora *x* e *n* − *x* devem ser ≥ 10

Vermelho: Aproximação normal e Preto: verdadeira (binomial)

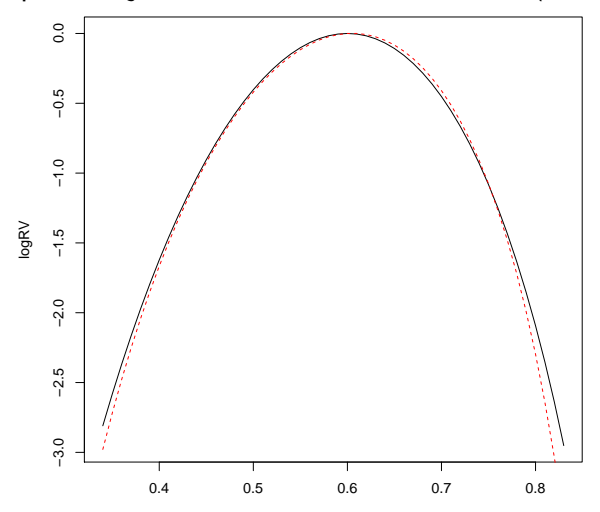

phi

#### **Intervalo de Confiança da RV**

 $\bullet$  Intervalo de (1 −  $\alpha$ )100% de confiança

$$
-2log\frac{L(\pi)}{L(\hat{\pi})} = \chi^2_{1;1-\alpha} \Rightarrow log\frac{L(\pi)}{L(\hat{\pi})} = -\frac{\chi^2_{1;0,95}}{2} = -\frac{1,96^2}{2} = -1,921
$$

 $\bullet$  Exemplo: x=12 e n=20 e 95% de confiança

$$
\frac{-\frac{1,96^2}{2}}{1,96\sqrt{\frac{\hat{p}(1-\hat{p})}{n}}}=0,6\pm1,96\sqrt{\frac{0,6\times0,4}{20}}:(0,385;0,814)
$$

## **Intervalo de confiança**

<sup>1</sup> Verossimilhanc¸a verdadeira

$$
log RV = xlog(\frac{n\pi}{x}) + (n - x)log(\frac{n(1 - \pi)}{n - x})
$$
  

$$
log RV = 12log(\frac{20\pi}{12}) + 8log(\frac{20(1 - \pi)}{8}) = -1,921
$$
  
(0,383;0,793)

Verossimilhanga aproximada

\n
$$
log RV = \frac{1}{2} [-log20\pi(1-\pi) + \frac{(12-20\pi)^2}{20\pi(1-\pi)} + log12(0,4)]
$$
\n(0,386;0,778)

#### **Resumo**

Intervalo confiança (Clássico/Frequentista)

Intervalo de credibilidade

 $\pi$  quantidade de interesse

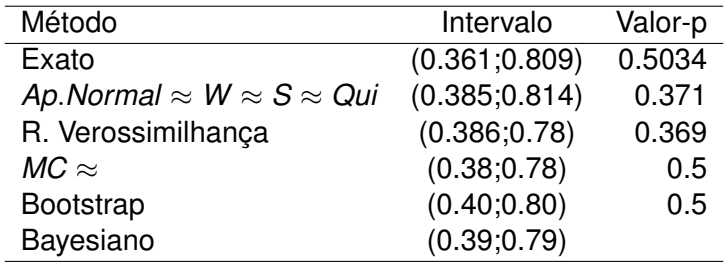